# **JUST 360'**

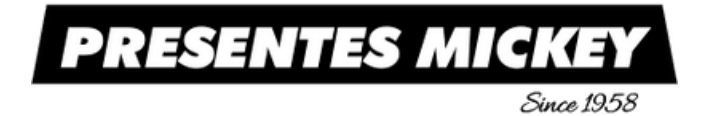

# **INFORMAR OS DADOS, ABAIXO, PARA A JUST 360º CRIAR A LISTA DE PRESENTES NA MICKEY PRESENTES:**

NOME COMPLETO DA NOIVA: DATA DE NASCIMENTO NOIVA: TELEFONE NOIVA: E-MAIL NOIVA: CPF NOIVA:

NOME COMPLETO DO NOIVO: DATA DE NASCIMENTO NOIVO: TELEFONE NOIVO: E-MAIL NOIVO: CPF NOIVO:

DATA DO CASAMENTO: LOCAL DO CASAMENTO: ENDEREÇO DO CASAL:

#### **PARA GERENCIAR A LISTA DE PRESENTES:**

1. ACESSAR O SITE: [WWW.MICKEY.COM.BR](http://www.mickey.com.br/) E CLICAR NO ÍCONE DO PRESENTE

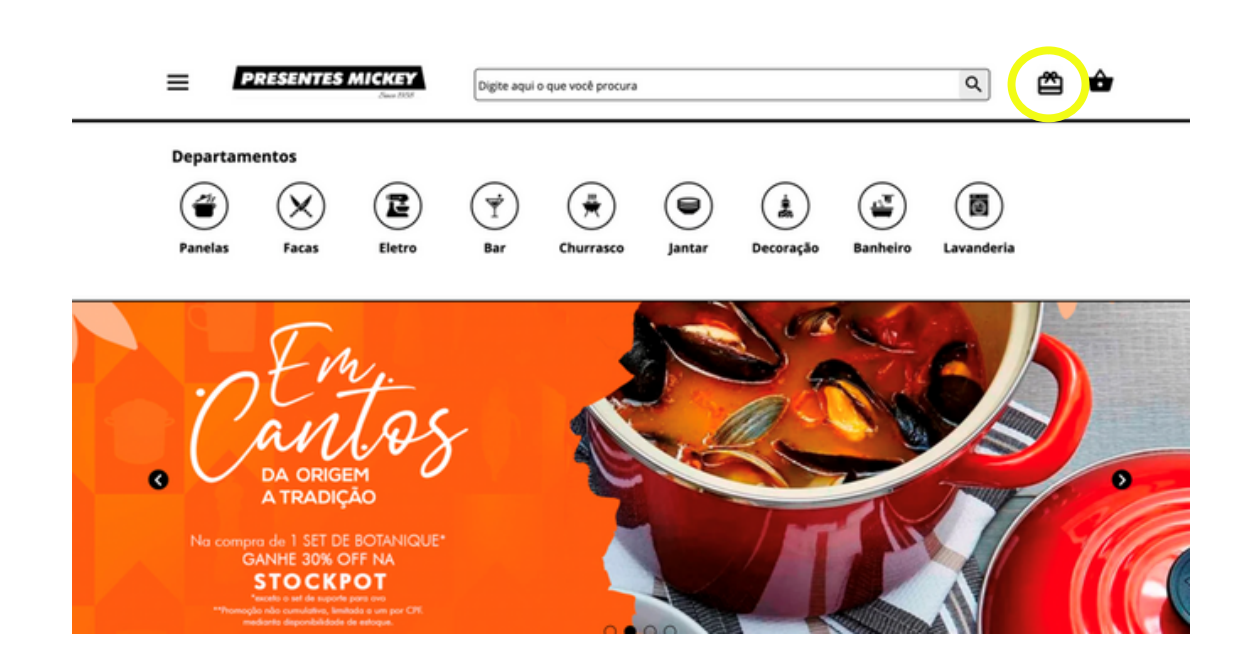

#### 2. APÓS CLIQUE EM QUERO GERENCIAR MINHA LISTA

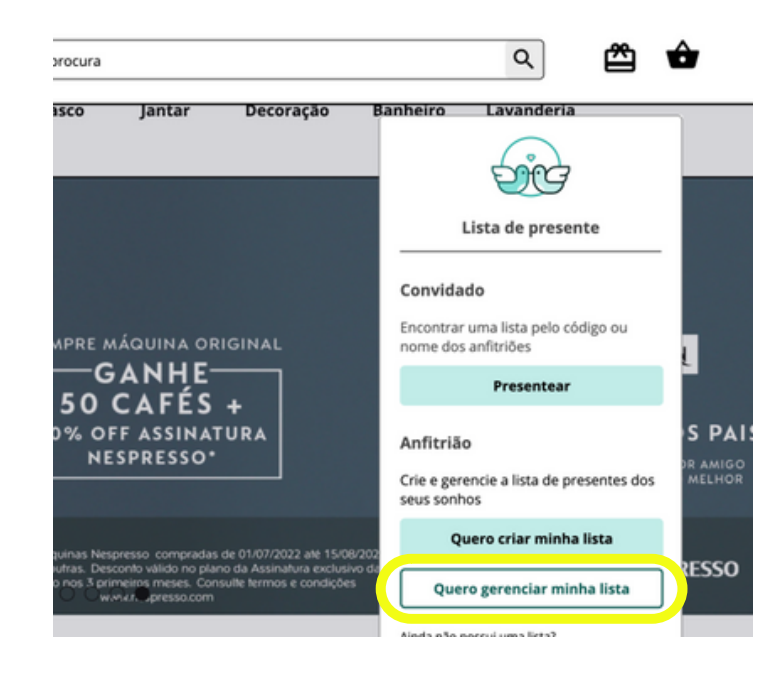

3. FAZER LOGIN COM O E-MAIL DA NOIVA OU DO NOIVO E USAR A SENHA: Casamento123!

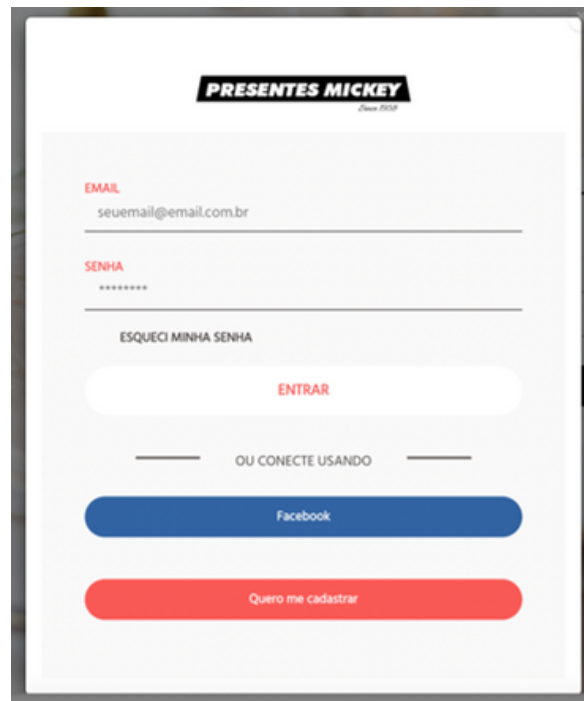

# 4. DEPOIS DE FAZER O LOGIN CLIQUE EM GERENCIAR LISTA

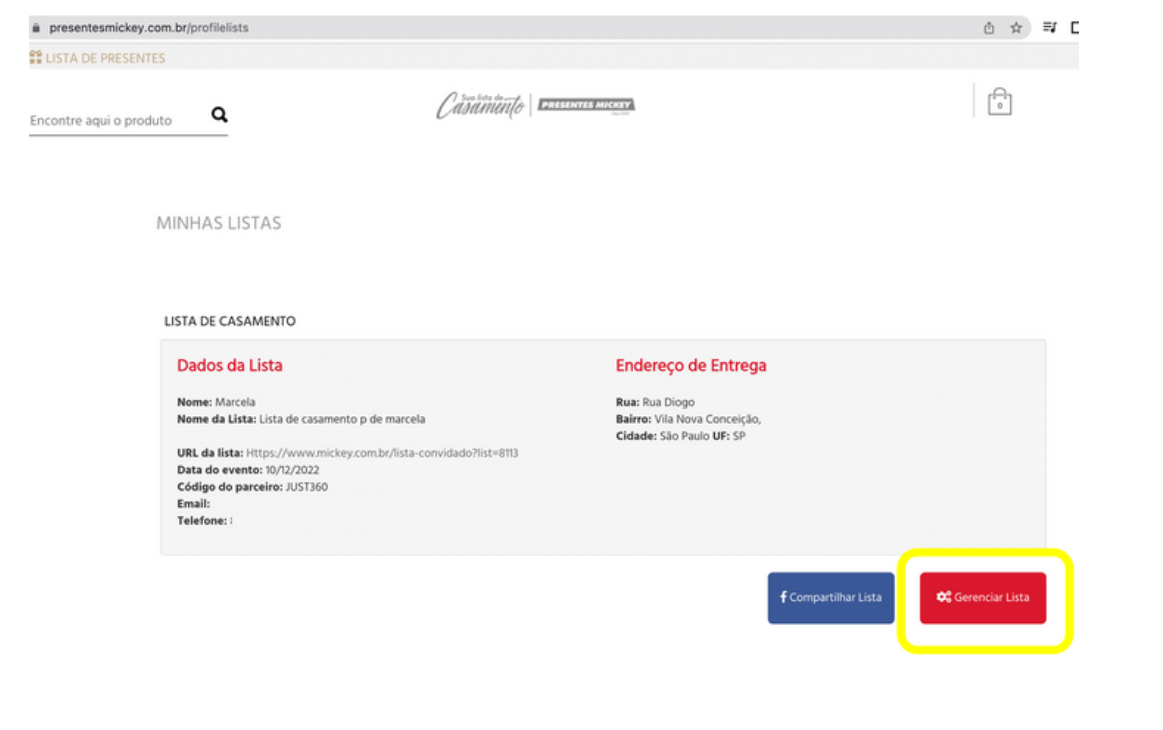

**PARA EDITAR OS PRESENTES DA LISTA:**

1. APÓS CLICAR EM GERENCIAR LISTA, CLICAR EM PRESENTES SELECIONADOS

2. PARA EXCLUIR UM ITEM CLICAR NO "X" E PARA ADICIONAR UM ITEM CLICAR EM ADICIONAR PRODUTOS EM SUA LISTA

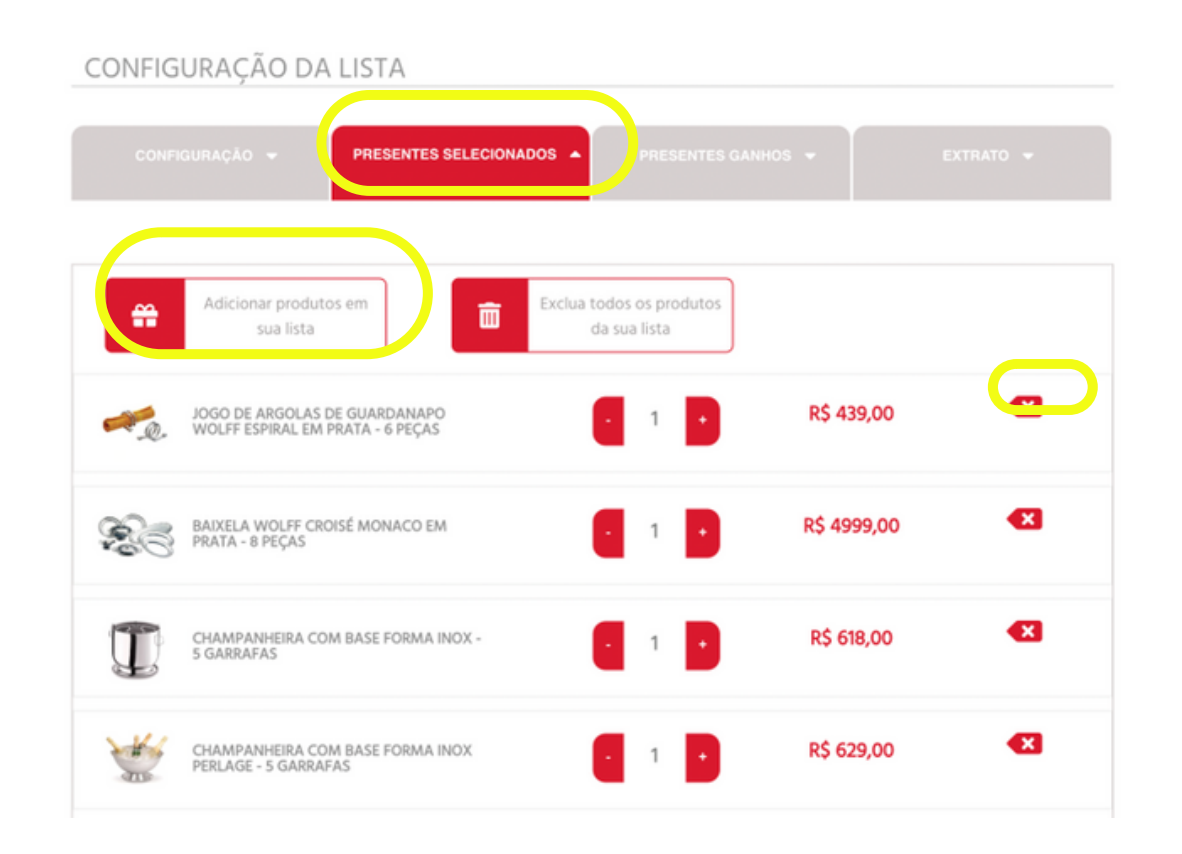

3. AO CLICAR EM ADICIONAR PRODUTOS EM SUA LISTA, CLICAR NA CATEGORIA DO PRODUTO. EXEMPLO: VINHO BRANCO

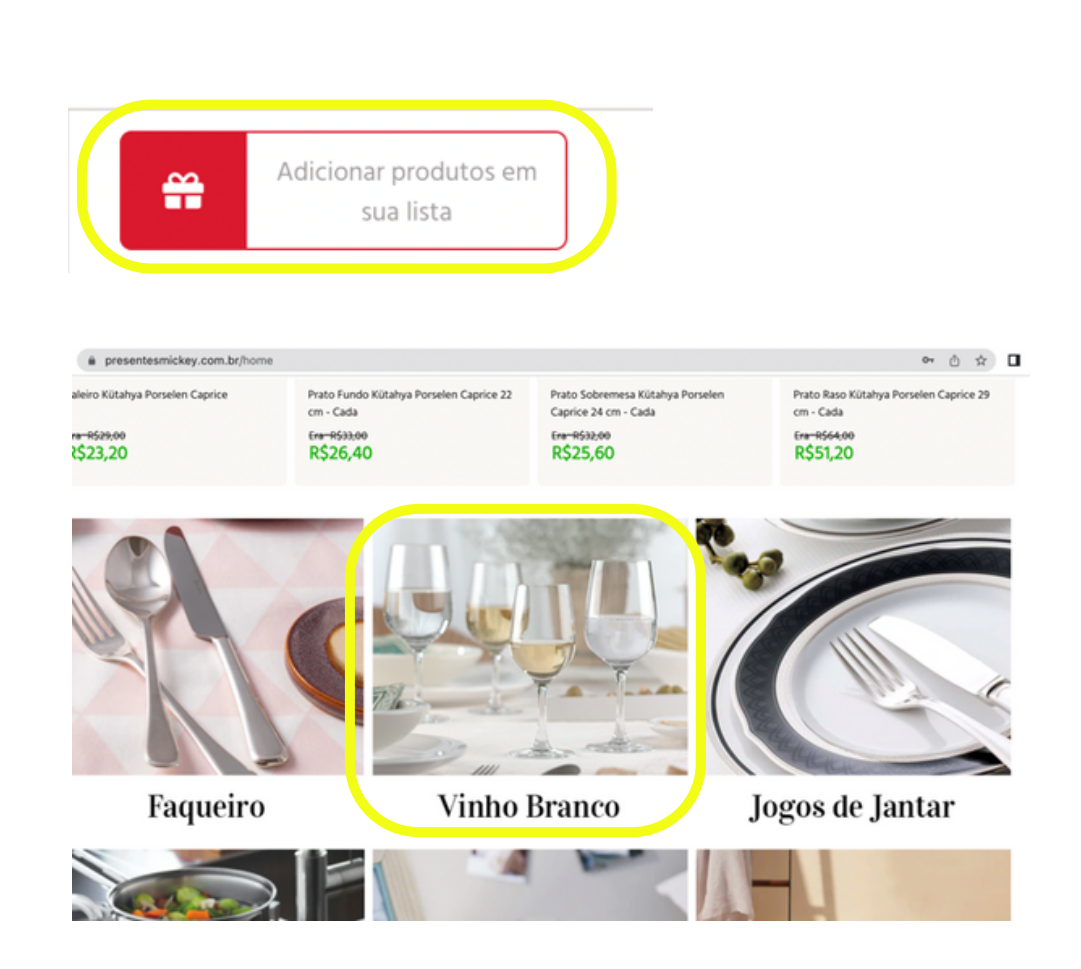

3. CLICAR EM CIMA DO PRODUTO QUE DESEJA INCUIR NA LISTA DE PRESENTES. AO ABRIR A PÁGINA DO PRODUTO CLICAR EM ADICIONAR À LISTA

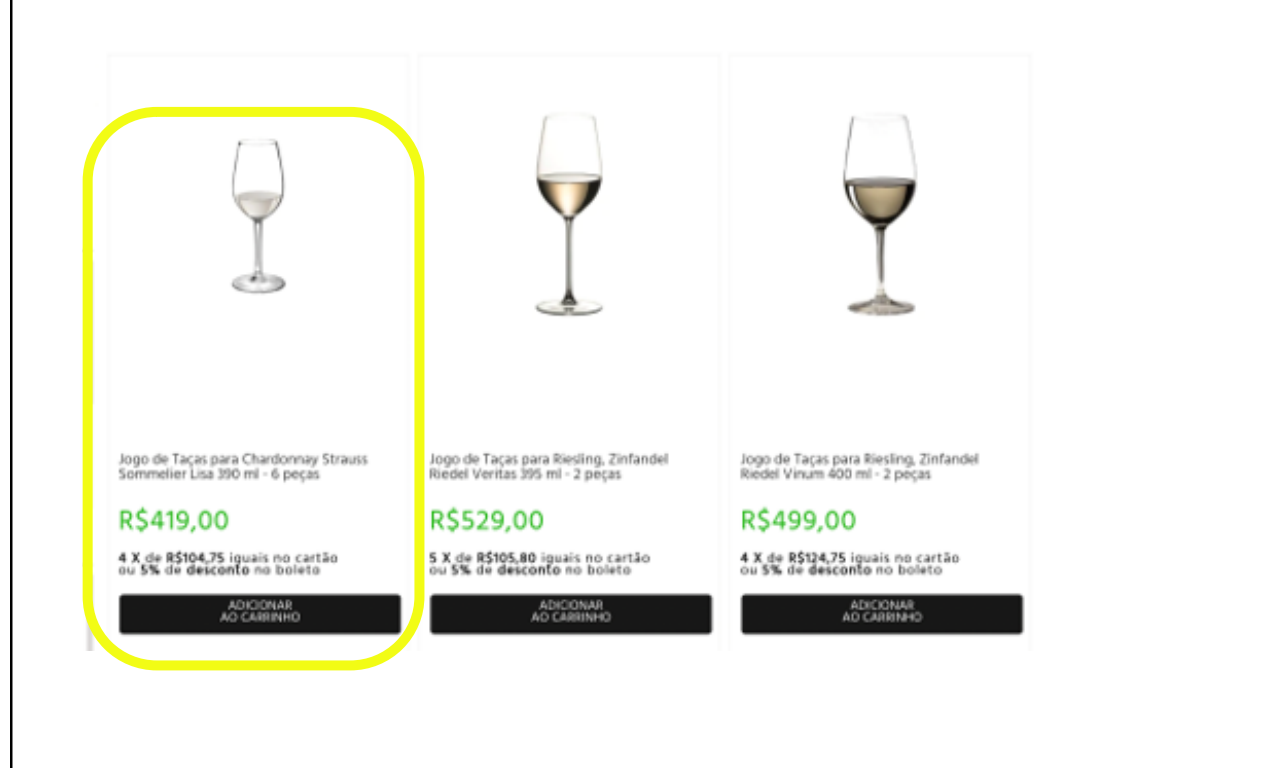

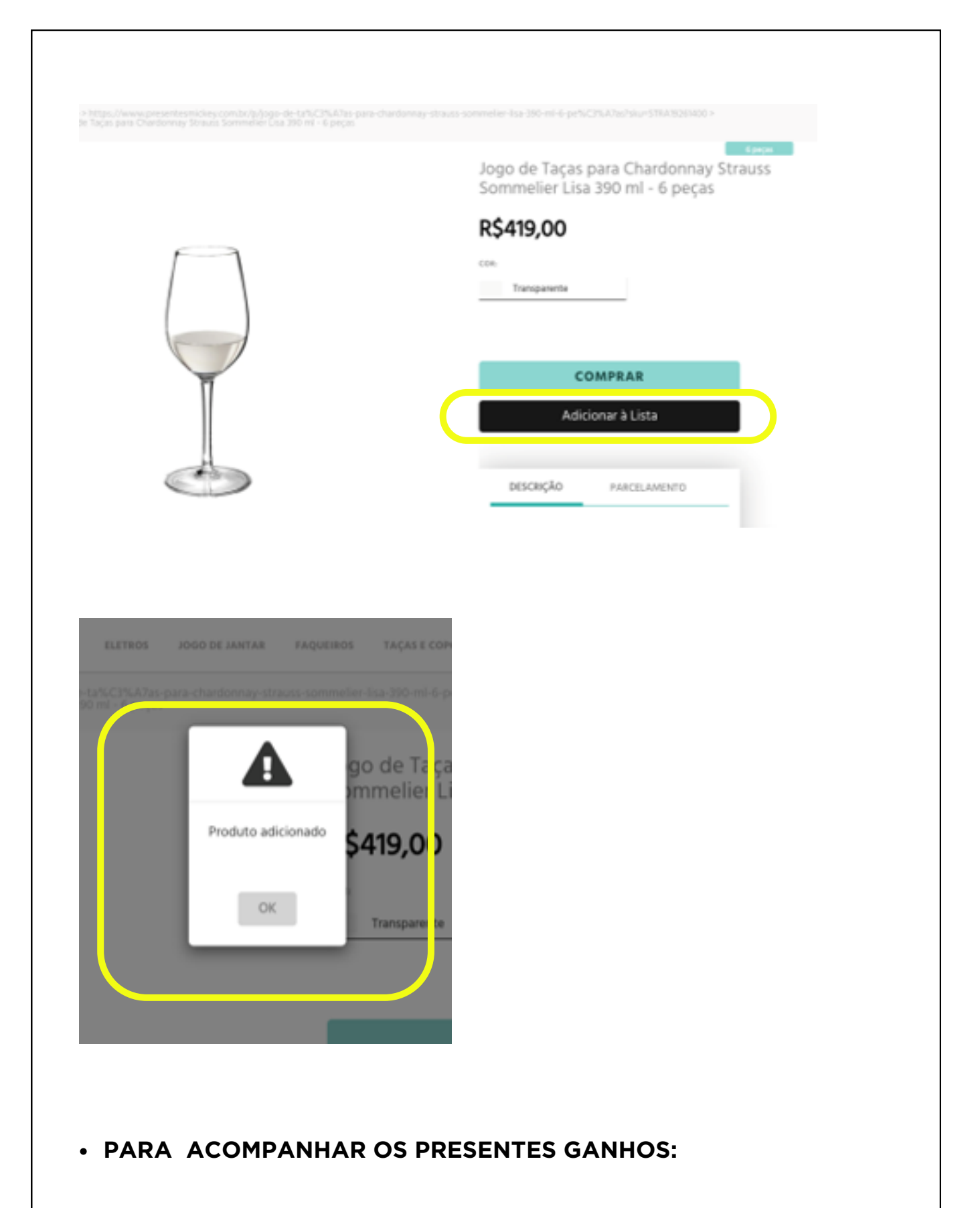

1. APÓS CLICAR EM GERENCIAR LISTA, CLICAR EM PRESENTES GANHOS

# 2. EM PRESENTES GANHOS, É POSSÍVEL VER VER O ITEM, VALOR E NOME DO CONVIDADO CONFIGURAÇÃO DA LISTA **PRESENTES GANHOS** PRESENTE QUANTIDADE VALOR DO<br>PRESENTE NOME DO<br>CONVIDADO BANDEJA RETANGULAR<br>SEM ALÇA WOLFF CORDÃO<br>CROISÉ ÉM PRATA 42 X 33<br>CM R\$ 1082,00 OTD<sub>-1</sub> DE: PERSIO **VER MENSAGEM**

### **RESGATE DOS CRÉDITOS:**

1. PRAZO DE UTILIZAÇÃO DE CRÉDITO: RECOMENDAM ATÉ 1 ANO APÓS A DATA DO CASAMENTO.

2. ENTREGAS: NÃO HÁ TAXA DE ENTRADA PARA A CIDADE DE SÃO PAULO. PARA OUTRAS CIDADES, O FRETE É CALCULADO A PARTIR DO CEP E ABATIDO DO CRÉDITO.

3. RETIRADA DE PRODUTOS EM LOJA: É NECESSÁRIO AGENDAMENTO PRÉVIO.

CONTATO: GISLAINE SIQUEIRA WHATSAPP: + 55 97604.2678 | TELEFONE: +55 3088.0577